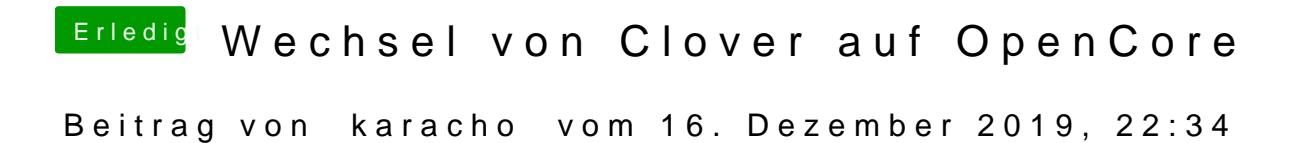

Oh...wo ist denn sein Clover Ordner? Den sehe ich nirgends.